## Extranet dla pracowników: PRACOWNIKMPK.WROC.PL

Logowanie do extranetu:

- 1. Załóż konto:
	- a. Imię, nazwisko, nr id, **mail służbowy\***>>link na maila z potwierdzeniem założenia konta>>ustal hasło

\*lista maili w excelu importowana. Jeśli nie ma maila na liście nie możliwe jest zalogowanie.

- b. Loginem jest mail
- c. Funkcja 'przypomnij hasło'
- d. Auto wylogowanie po 5 minutach bezczynności Zmiana hasła po określonym czasie (nie zmienienie hasła skutkuje zablokowaniem konta)

 $14:53$   $\bullet$   $\bullet$   $\bullet$   $\bullet$   $\bullet$ **\*** \* ● FEL.II ''" ... || 69% ⇧ Mecz WKS Śląsk Wrocław kontra Riga  $\langle$   $\parallel$   $\rangle$ FC na Tarczyński Arenie (ZDJĘCIA... **Aktualności** (zobacz więcej)  $\boldsymbol{\boldsymbol{\boldsymbol{\boldsymbol{\omega}}}}$  $\equiv$ **ABC Tablica**  $\blacksquare$  $\blacksquare$ **Materialy Oferty specjalne szkoleniowe**  $\Omega$  $\triangle$ **Rekrutacje** Wnioski i druki wewnętrzne  $\langle$  $\mathbf{H}$  $\bigcirc$ 

## Koncept graficzny www

- 0. Pacsek 'breaking news':
	- a. Opis/zajawka (slajder tekstowy) >> Linki na zewnątrz
- 1. Aktualności (lista rozwijanych wiadomości):
	- Temat+ czytaj więcej
- 2. ABC:
	- a. Pierwsze dni w pracy: filmiki opisy (gadające głowy)
	- b. Ważne nr-ry + struktura (foto przełożonych)
	- c. Benefity, ubezpieczenia…
	- d. Jedziemy (link do miesięcznika "Jedziemy" w pdf
- 3. Tablica ogłoszeń :
	- a. Ponowne potwierdzenie logowania
	- b. Dane do wprowadzenia ogłoszenia : Imię, Nazwisko, nr id, nr telefonu, @, opcjonalnie link do MessengeraFB, treść ogłoszenia

b1. dane widoczne w dla przeglądających : Imię , przynajmniej jedna forma kontaktu

- c. auto zapis treści co 30sek, w skrzynce 'twoje ogłoszenia'
- d. po wysłaniu ogłoszenia trafia ona do akceptacji publikacji do moderatora (mail do moderatora 'czeka ogłoszenie do akceptacji'
- e. data zakończenia ogłoszenia
- f. wyszukiwanie po frazach
- g. 3 kategorie: kupie, sprzedam, oddam:

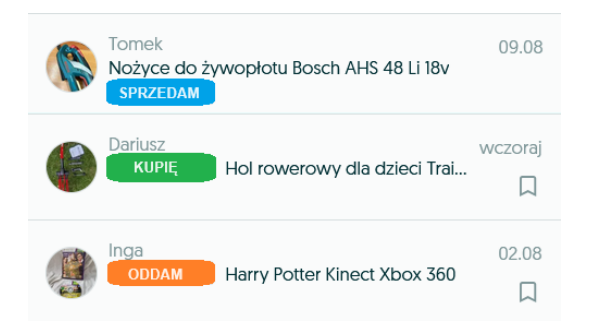

- 4. Oferta specjalna (konstrukcja pole do linku i pole "opis linku"): - lista z hiperlinkami (data i godzina widoczności na liście oraz data i godzina zniknięcia z listy)
- 5. Materiały szkoleniowe (konstrukcja pole do linku i pole "opis linku"): - Lista z hiperinkami do pdf'ów
- 6. Rekrutacje wewnętrzne (konstrukcja pole do linku i pole "opis linku"): - hiperlinki do ofert
- 7. Druki i wnioski (konstrukcja pole do linku i pole "opis linku"): - Lista z hiperinkami do pdf'ów

Całość prac niezbędnych do postawienia witryny po stronie wykonawcy.